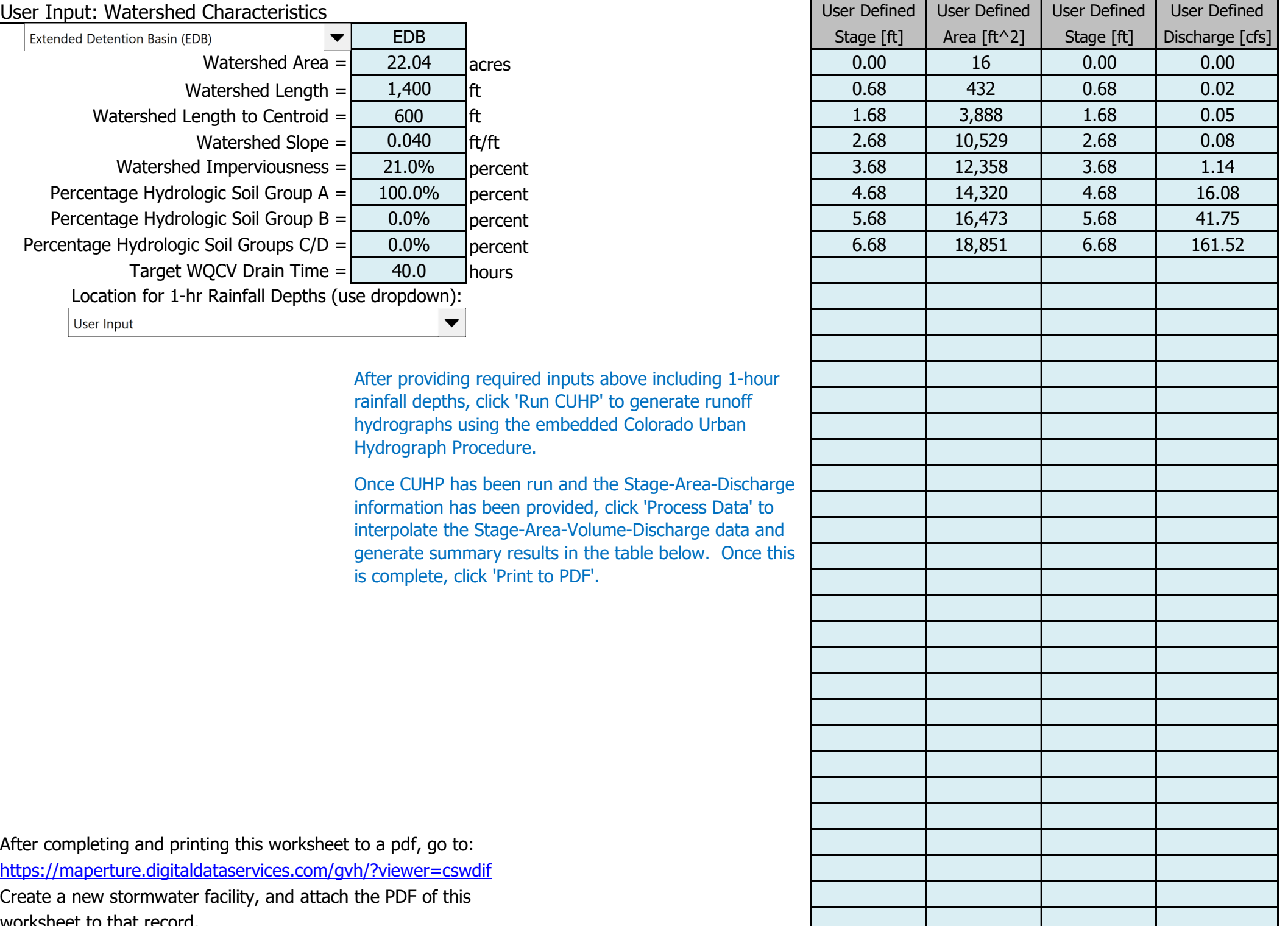

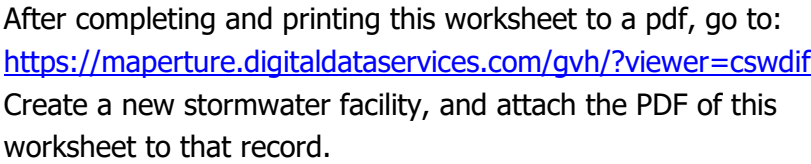

### Stormwater Facility Name: **Widefield Rec Center-Extended Detention Facility**

#### Facility Location & Jurisdiction: **Bounded by Widick Street and Aspen Drive, Within Widick Field - El Paso County, CO**

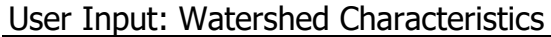

#### Routed Hydrograph Results

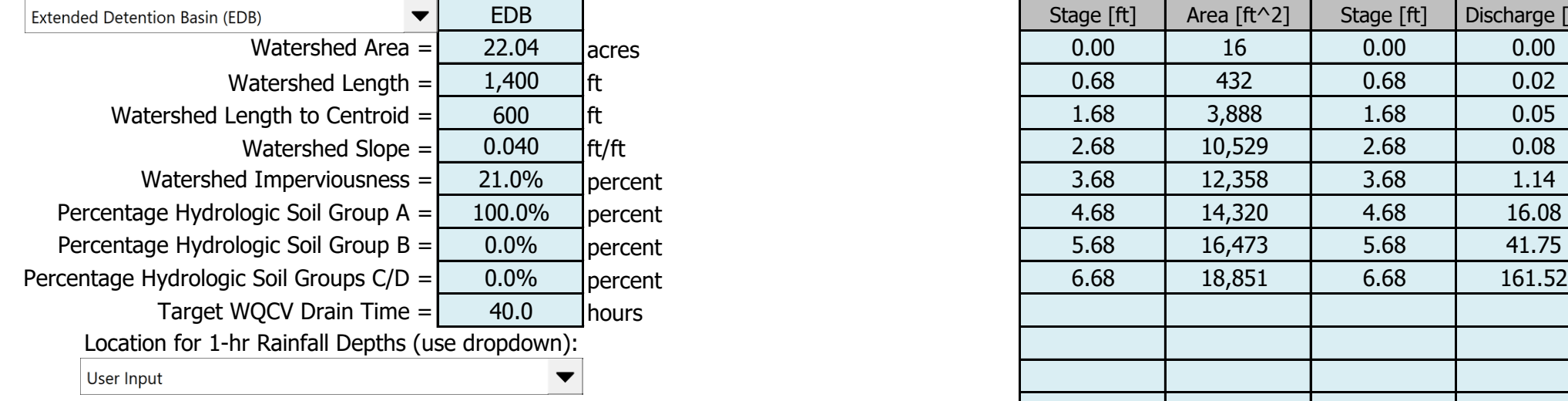

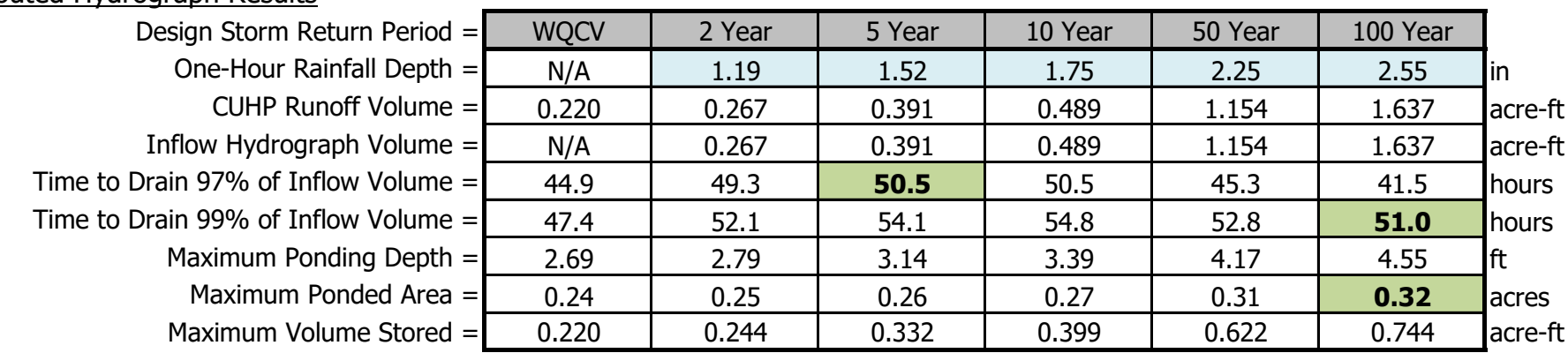

Once CUHP has been run and the Stage-Area-Discharge information has been provided, click 'Process Data' to interpolate the Stage-Area-Volume-Discharge data and generate summary results in the table below. Once this is complete, click 'Print to PDF'.

## Stormwater Detention and Infiltration Design Data Sheet

SDI-Design Data v2.00, Released January 2020

After providing required inputs above including 1-hour rainfall depths, click 'Run CUHP' to generate runoff hydrographs using the embedded Colorado Urban Hydrograph Procedure.

SDI\_Design\_Data\_v2.00\_REV.xlsm, Design Data 12/2/2022, 11:03 AM

# Stormwater Detention and Infiltration Design Data Sheet

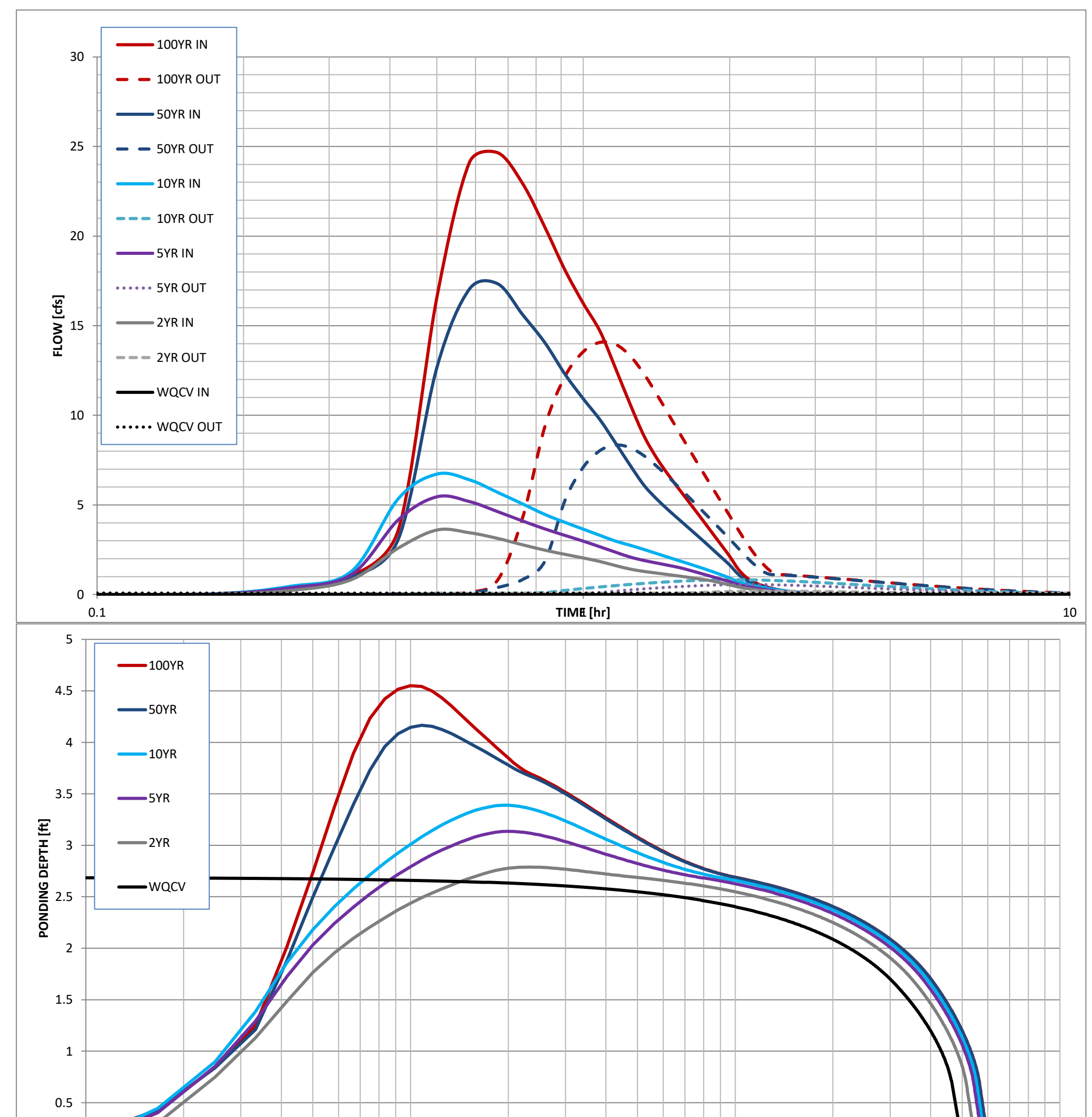

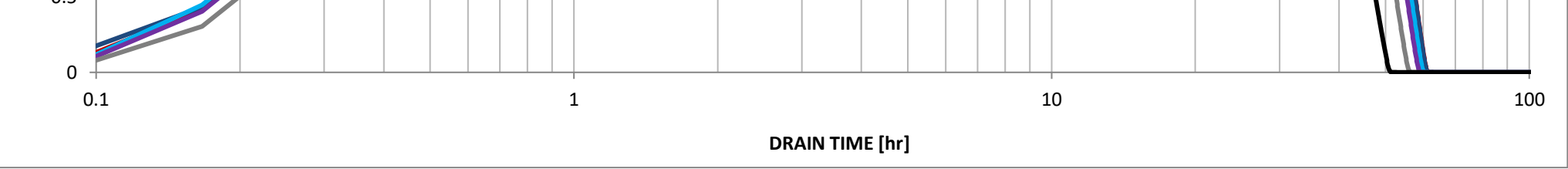

SDI\_Design\_Data\_v2.00\_REV.xlsm, Design Data 12/2/2022, 11:03 AM